## SAP ABAP table GHO\_NETOBJ\_ST\_T {Network Object Status Text Table}

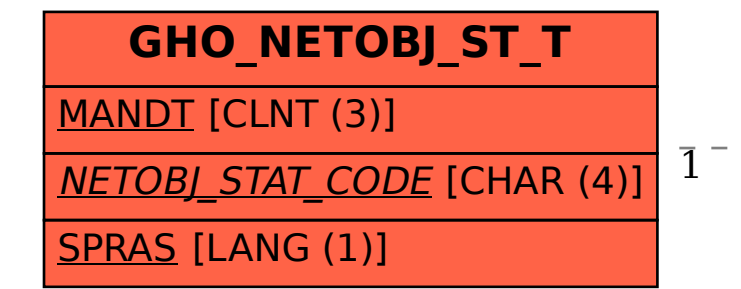

## GHO\_NETOBJ\_ST\_T-NETOBJ\_STAT\_CODE = GHO\_NETOBJ\_ST-NETOBJ\_STAT\_CODE

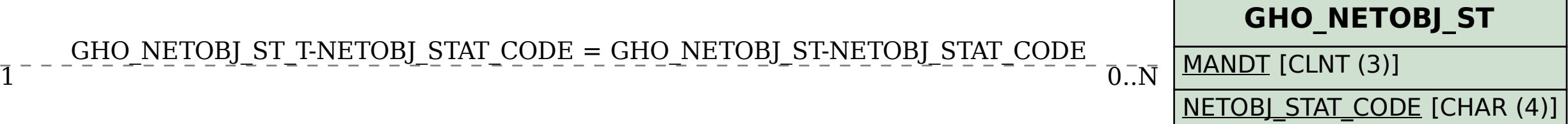